## **Easy Installation Instructions for '18 Grand Cherokee and Dodge Durango**

1. The installation of the *Smart*StopStart module will take place in the front area, under the driver's seat. Raise the seat height and move the seat back temporarily for the easiest access. Also make sure you have enough light to see what you are doing.

2. Locate the rectangular black connector in front, under the driver's seat as shown. Note that there is a tab on each narrow side. These tabs are latch releases. Squeeze the two tabs firmly together, and at the same time pull this connector out completely. (Rock the connector side to side slightly as you squeeze and pull to help release it if necessary).

3. Note that the connector is keyed with small protrusions so it cannot go in upside-down. There is one protrusion on the top-side and two protrusions on the bottom-side.

4. Plug the identical black connector from the *Smart*StopStart module into the now empty socket under the seat. Be sure that the side with only one protrusion is on the top so that the connector will plug in.

Push the connector firmly in until you hear the latches on each side click.

5. Plug the black connector removed in step 2 into the socket on the *Smart*StopStart module. Remember again to align the keyed protrusions with the single protrusion on the top-side so that the connector fits. Press firmly with a thumb on each side until you hear the latches on each side click.

6. Use the Velcro wrap on the *Smar*tStopStart cable to secure the *Smart*StopStart wiring harness to the adjacent under-the-seat wiring harness.

7. *Smart*StopStart is now installed! You can set it up on the next page. It will just take a few more seconds.

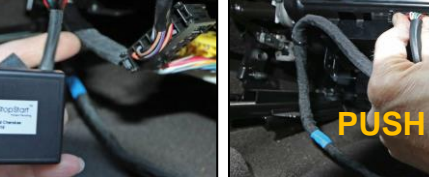

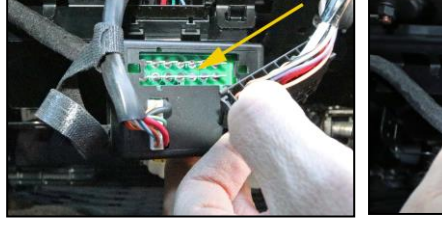

**WRAP**

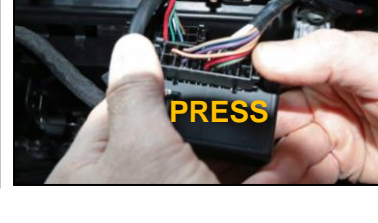

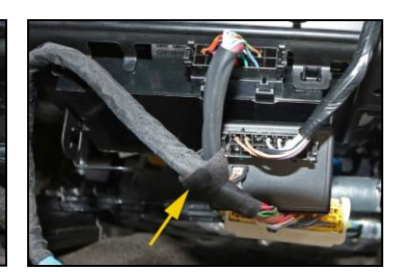

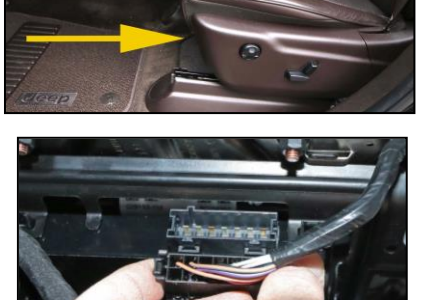

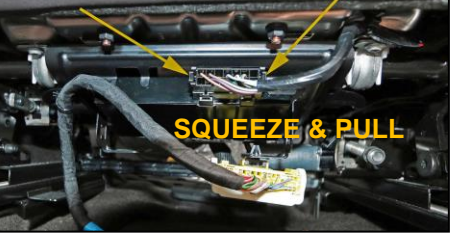

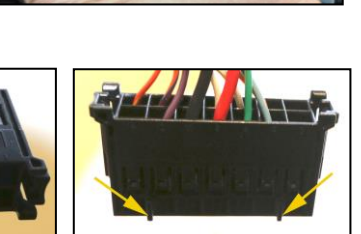

8. If you want if you want the Engine Stop Start to default to OFF, start the engine and press the Automatic Engine Stop Start Disable button on the lower console, as shown in the photo on the right. The button lights when the Engine Stop Start is disabled. Press the button again at any time with the engine running to change the default to ON.

9. If you want SPORT mode to default to ON, also press the SPORT ON mode button on the lower console. The button lights when SPORT ON mode is enabled. Press the button again at any time with the engine running to change the default to OFF.

*Questions? Contact[: steve@smartSTOPstart.com](mailto:steve@smartSTOPstart.com)*

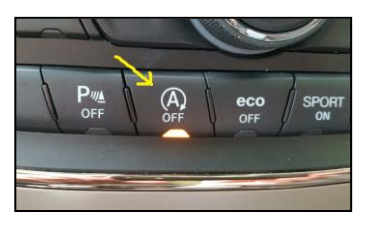

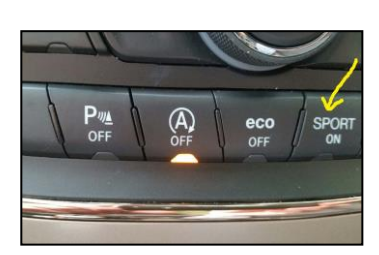